## Umfang und Flächeninhalt des Kreises

- <span id="page-0-0"></span>1. [Umfang des Kreises, Vermutung](#page-1-0)
- 2. [Umfang des Kreises,](#page-3-0) n-Eck
- 3. Flächeninhalt des Kreises
- 4.  $\pi$  näherungsweise
- 5. [Auf wie viele Stellen braucht man](#page-9-0)  $\pi$ ?
- $6.$  Ähnlichkeit
- 7. [Iterative Berechnung](#page-12-0)

## $\uparrow$ Umfang des Kreises

<span id="page-1-0"></span>Welcher Zusammenhang besteht zwischen dem Umfang und dem Durchmesser eines Kreises? Stelle eine Vermutung auf.

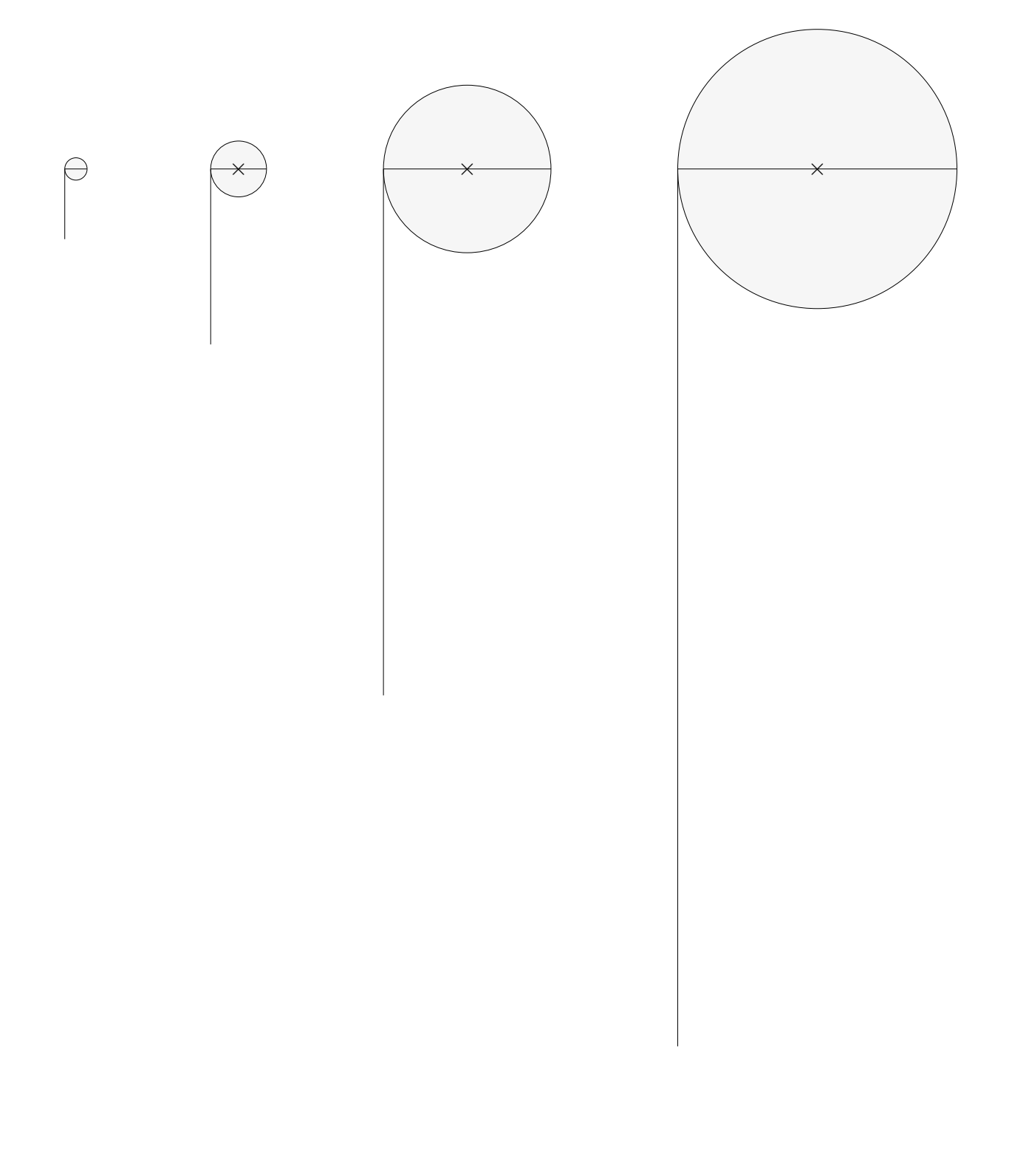

 $\uparrow$ 

## $\uparrow$ Umfang des Kreises

Welcher Zusammenhang besteht zwischen dem Umfang und dem Durchmesser eines Kreises? Stelle eine Vermutung auf.

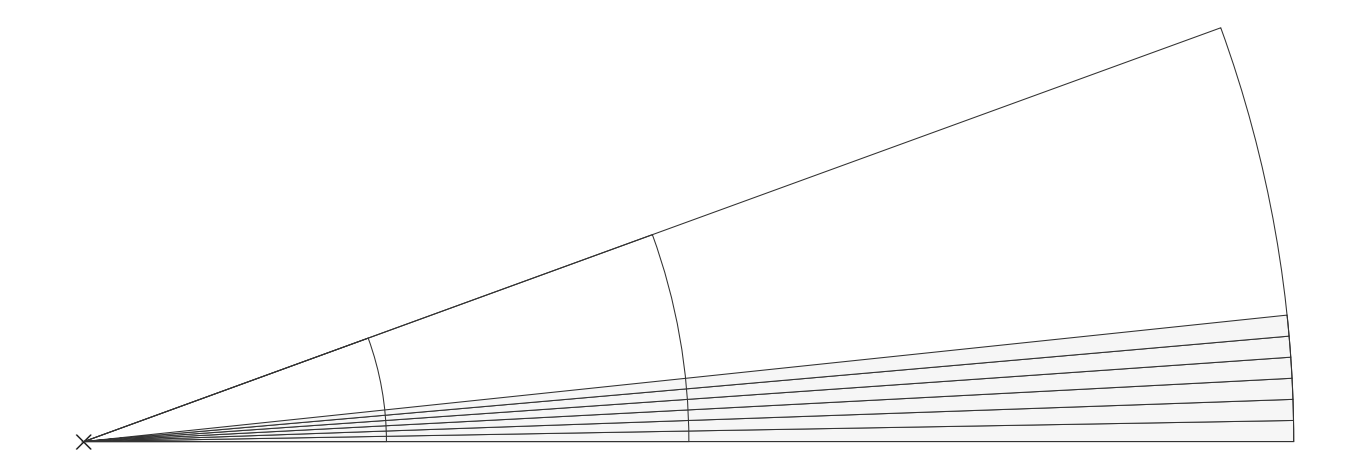

 $\uparrow$ 

## <span id="page-3-0"></span>[↑](#page-0-0) Umfang des Kreises

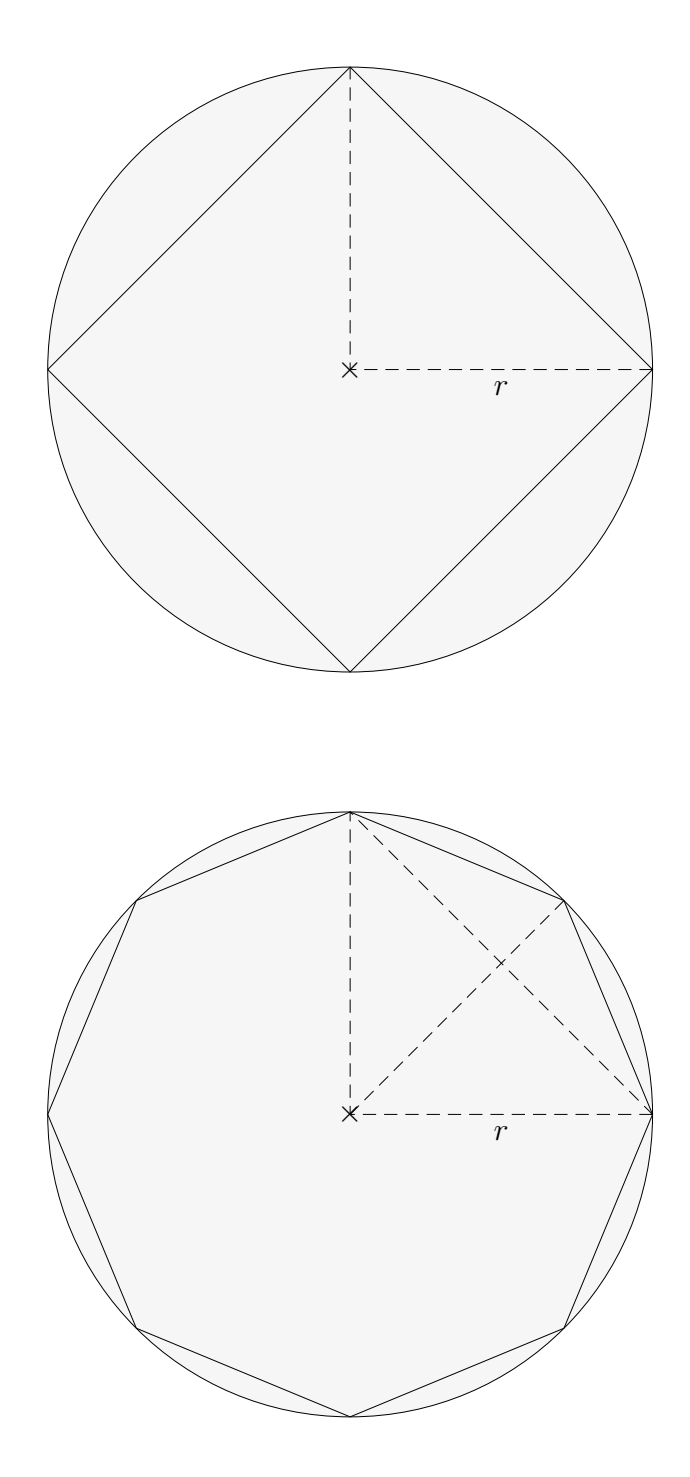

Um den Umfang eines Kreises mit dem Radius r zu bestimmen, nähern wir den Kreis durch regelmäßige n-Ecke an  $(4$ -Eck,  $8$ -Eck, ...) Die Kantenlänge eines  $n\textrm{-Ecks}$ sei $s_n,$ der Umfang sei $U_n.$ 

- a) Bestimme für die *n*-Ecke ( $n = 4, 8$ ) jeweils  $s_n$  und  $U_n$ .
- b) Bestimme für die *n*-Ecke ( $n = 4, 8$ ) jeweils die Zahl (auf 2 Nachkommastellen genau), mit der der Durchmesser  $d$  des Kreises multipliziert werden muss, um  $U_n$  zu erhalten.

```
↑ R c oolfs
```
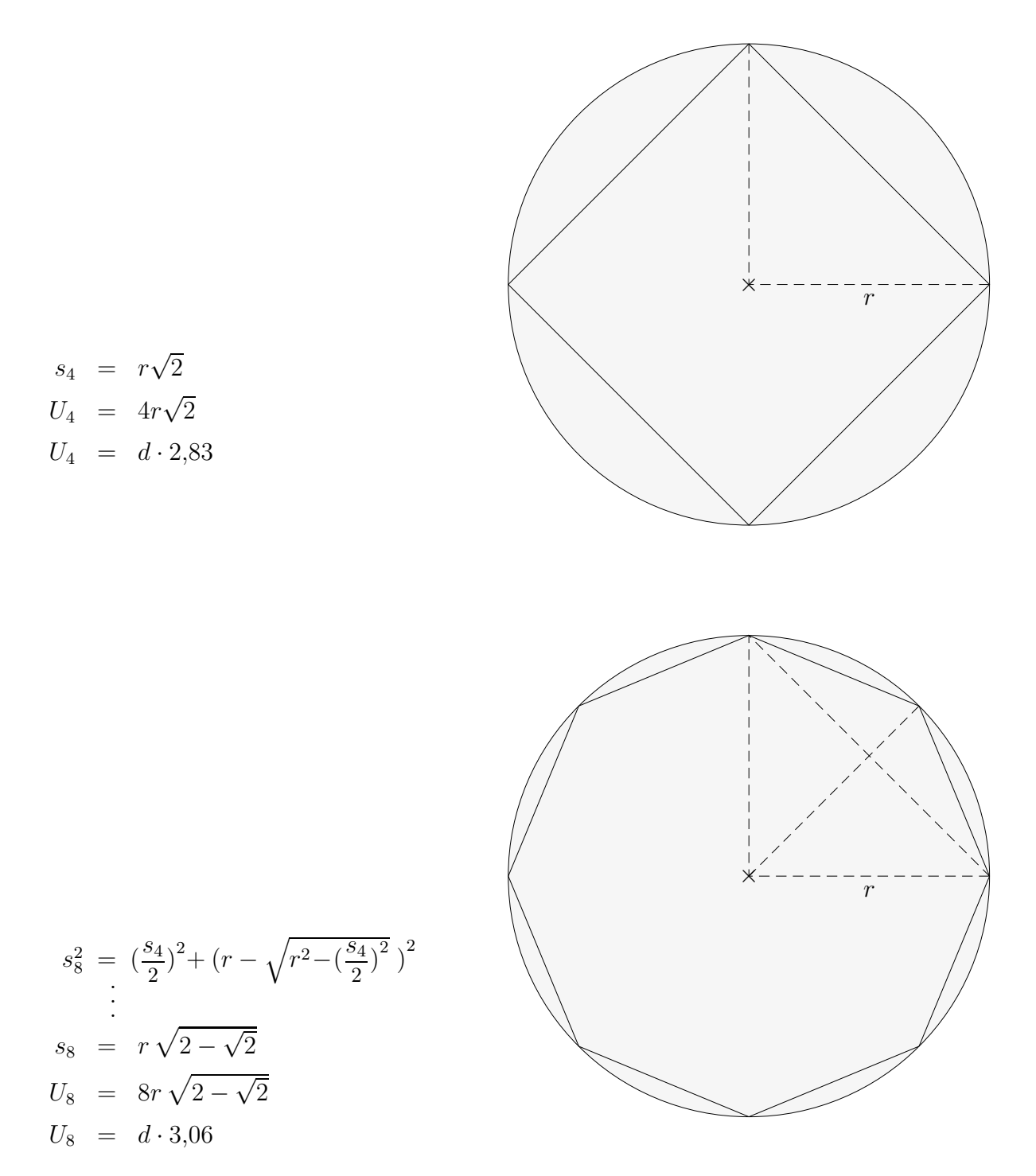

Um den Umfang eines Kreises mit dem Radius r zu bestimmen, nähern wir den Kreis durch regelmäßige n-Ecke an  $(4$ -Eck,  $8$ -Eck, ...) Die Kantenlänge eines n-Ecks sei $s_n$ der Umfang sei ${\cal U}_n.$ 

- a) Bestimme für die *n*-Ecke ( $n = 4, 8$ ) jeweils  $s_n$  und  $U_n$ .
- b) Bestimme für die *n*-Ecke ( $n = 4, 8$ ) jeweils die Zahl (auf 2 Nachkommastellen genau), mit der der Durchmesser  $d$  des Kreises multipliziert werden muss, um  $U_n$  zu erhalten.

## $\uparrow$ Flächeninhalt des Kreises

<span id="page-5-0"></span>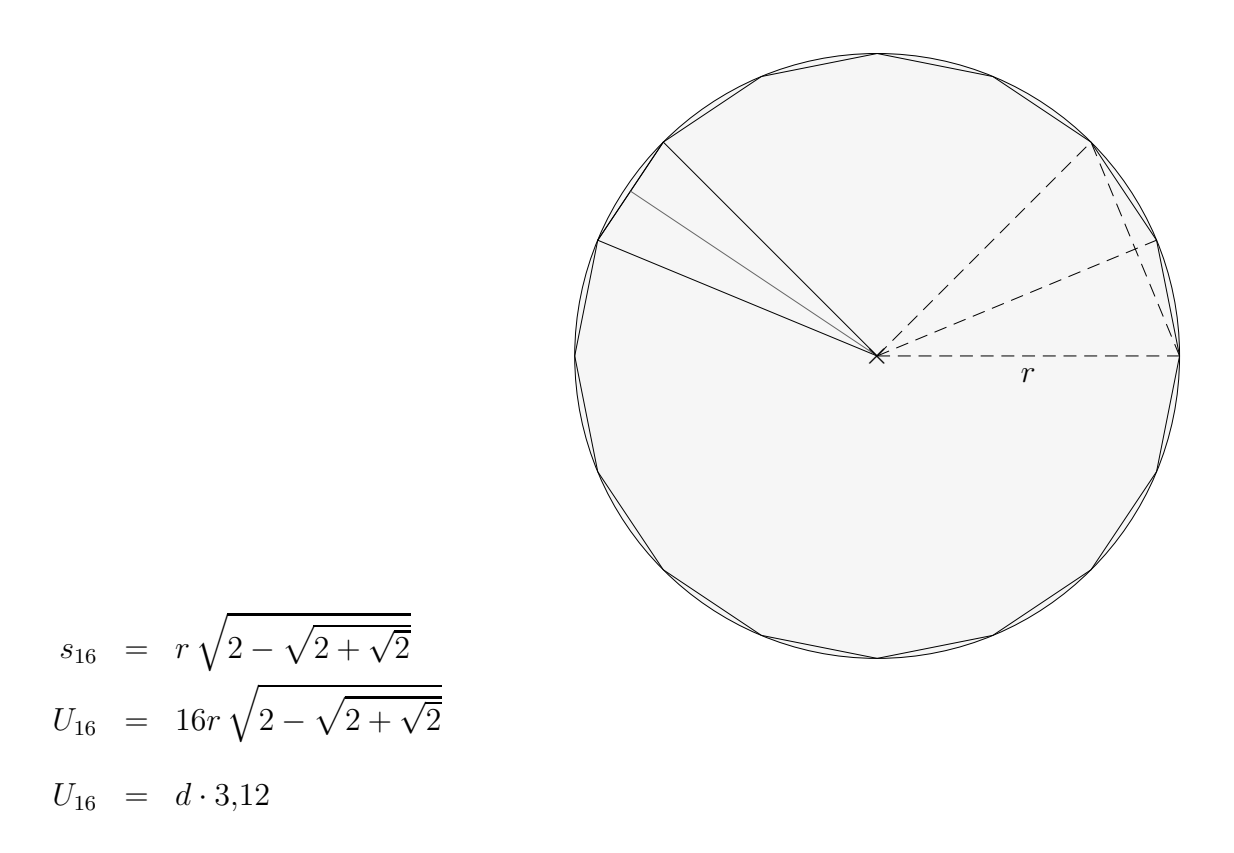

Für ein 64-Eck ergäbe sich:  $U_{64} = d \cdot 3,14$ Die Konstante, mit der der Durchmesser d multipliziert werden muss, um den Umfang U des Kreises zu erhalten, heißt  $\pi$ .  $\pi = 3{,}141\,592\,653\,589\,793\,238\,462\,643\,383\,279\,502\,884\,\ldots$ 

Für einen Kreis mit dem Radius r gilt somit:  $U = d \cdot \pi$  oder  $U = 2\pi r$ 

Um den Flächeninhalt des Kreises zu ermitteln, bestimmen wir zunächst den Flächeninhalt des 16-Ecks:

$$
A_{16-\text{Eck}} = 16 \cdot A_{\text{Dreieck}} = 16 \cdot \frac{s_{16} \cdot h}{2} = \frac{U_{16} \cdot h}{2}
$$
  
\n
$$
A_{16-\text{Eck}} \approx \frac{U_{16} \cdot r}{2} \quad (h \approx r)
$$
  
\n
$$
A_{\text{Kreis}} = \frac{2\pi r \cdot r}{2} = \pi r^2 \quad (U_{16} \approx U_{\text{Kreis}})
$$

Aufgaben:

1. Gegeben:  $U_{\text{Kreis}} = 10 \, \text{cm}$ , gesucht r.

- 2. Gegeben:  $A_{\text{Halbkreis}} = 4 \, \text{cm}^2$ , gesucht r.
- 3. Gegeben:  $U_{\text{Kreis}} = 8 \, \text{cm}$ , gesucht A.

## $\uparrow$ Flächeninhalt des Kreises

#### Aufgaben:

- 1. Gegeben:  $U_{\text{Kreis}} = 10 \, \text{cm}$ , gesucht r.
- 2. Gegeben:  $A_{\text{Halbkreis}} = 4 \, \text{cm}^2$ , gesucht r.
- 3. Gegeben:  $U_{\text{Kreis}} = 8 \, \text{cm}$ , gesucht A.

Lösungen:

- 1.  $r = 1.59$  cm
- 2.  $r = 1,60 \, \text{cm}$
- 3.  $A = 5,09 \, \text{cm}^2$

Archimedes (287 bis 212) verwendete ein 96-Eck zur näherungsweisen Berechnung von  $\pi \approx 3.14$ . Zur Berechnung von  $\pi$  existieren viele Formeln:

Leibniz 
$$
\frac{\pi}{4} = 1 - \frac{1}{3} + \frac{1}{5} - \frac{1}{7} + ...
$$
  
\nEuler  $\frac{\pi^2}{6} = \frac{1}{1^2} + \frac{1}{2^2} + \frac{1}{3^2} + ...$   
\n $\frac{\pi^4}{90} = \frac{1}{1^4} + \frac{1}{2^4} + \frac{1}{3^4} + ...$   
\nMadhava  $\pi = \sqrt{12} \left( 1 - \frac{1}{3 \cdot 3} + \frac{1}{5 \cdot 3^2} - \frac{1}{7 \cdot 3^3} + ... \right)$   
\nIndien, 14. Jh.  
\nRamanujan  $\frac{1}{\pi} = \text{Platz}$  nicht ausreichend  
\n1914  
\nJohn Machin  $\pi = 6 \arctan(\frac{1}{\sqrt{3}})$   
\n $\frac{\pi}{4} = \arctan(1)$   
\n $\uparrow$   $\frac{\pi}{4} = \arctan(1)$ 

<span id="page-7-0"></span>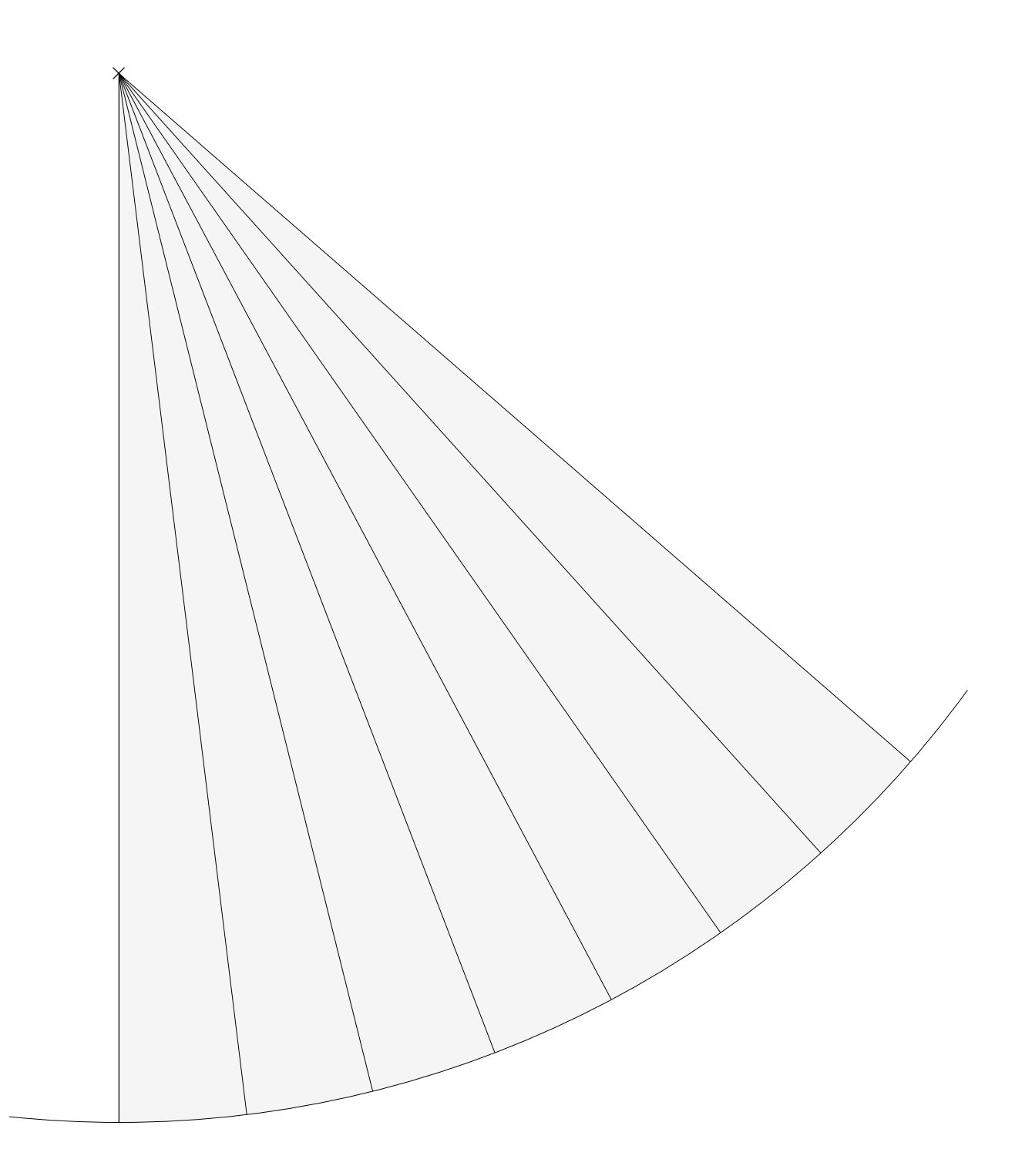

Entnimm der Zeichnung alle Größen, um  $\pi$  näherungsweise bestimmen zu können.

$$
\alpha = 7^{\circ}
$$
  
\n
$$
r = 18 \, \text{cm}
$$
  
\n
$$
b \approx 2, 2 \, \text{cm}
$$
  
\n
$$
2 \pi r \approx \frac{1}{7} \cdot 2, 2 \cdot 360 \implies \pi \approx 3, 14
$$

# $\pi=3,1415926535897932384626$

## $\uparrow$  Auf wie viele Stellen braucht man  $\pi$  ?

<span id="page-9-0"></span>Berechne den Umfang eines Kreises mit dem Radius  $r = 1000$  (mm, m, km) mit den angegebenen Näherungen.

Ermittle die Abweichungen auf 5 Dezimalen zur Berechnung mit Taschenrechnergenauigkeit. (Dies sind dann auch die Abweichungen vom exakten Ergebnis.) Formuliere das Ergebnis für  $p_3$  und  $p_5$  mit Einheiten.

Näherung für  $\pi$  $p_2 \, | \, 3,14$  $p_3 \, | \, 3{,}142$  $p_4$  3,1416 p<sup>5</sup> 3,14159  $p_6$  3,141593

## $\uparrow$  Auf wie viele Stellen braucht man  $\pi$  ?

Berechne den Umfang eines Kreises mit dem Radius  $r = 1000$  (mm, m, km) mit den angegebenen Näherungen.

Ermittle die Abweichungen auf 5 Dezimalen zur Berechnung mit Taschenrechnergenauigkeit. (Dies sind dann auch die Abweichungen vom exakten Ergebnis.) Formuliere das Ergebnis für  $p_3$  und  $p_5$  mit Einheiten.

Näherung für  $\pi$  $p_2 \, | \, 3,14$  $p_3$  3,142  $p_4$  3,1416  $p_5$  3,14159  $p_6$  3,141593

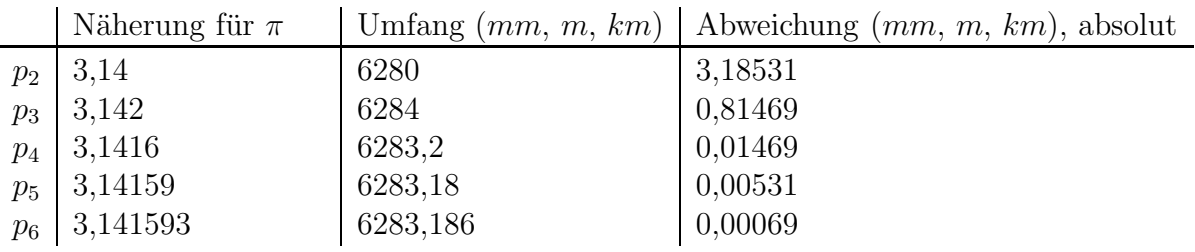

## $\uparrow$ Ähnlichkeit

<span id="page-11-0"></span>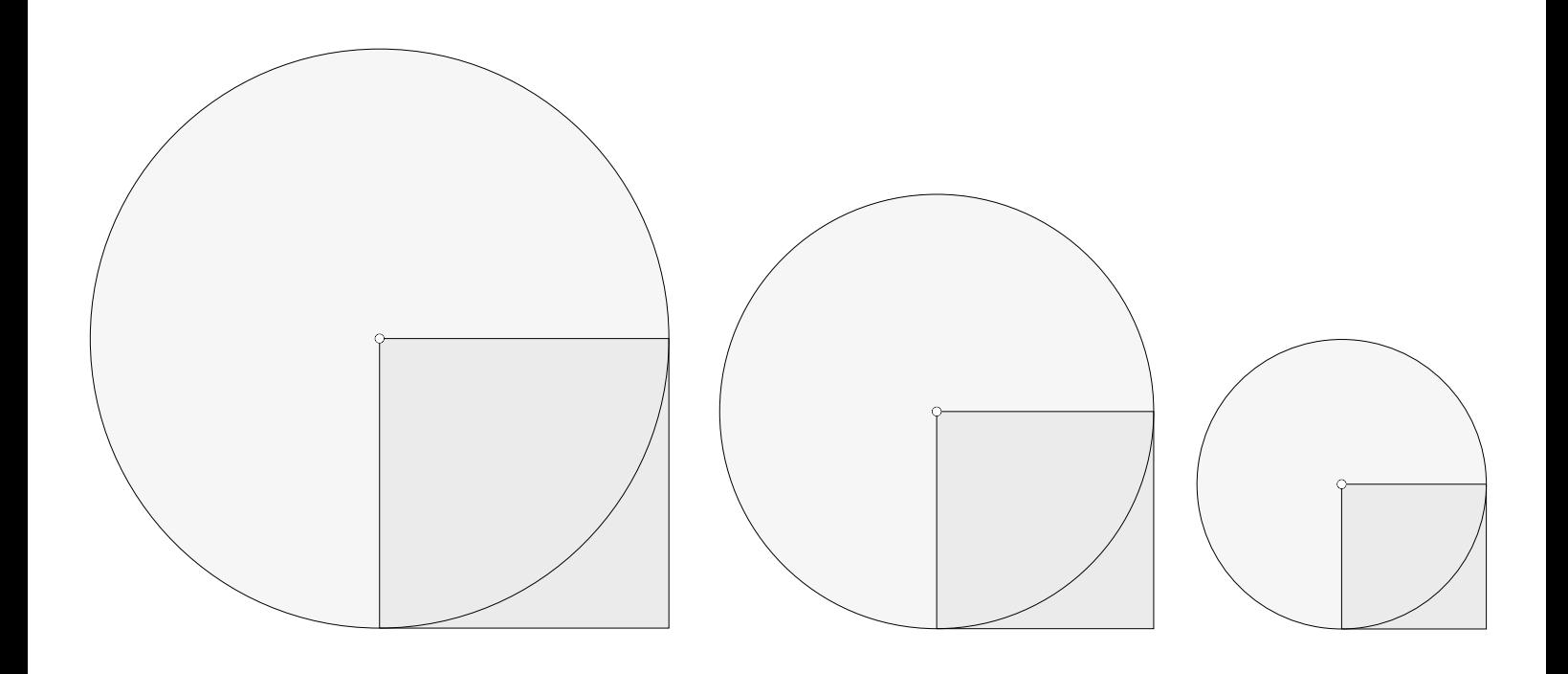

Die Figuren sind ähnlich.

Der Inhalt eines Kreises ist jeweils ein stets gleiches Vielfaches q des Quadratinhalts. Man stelle sich vor, die Figur wird doppelt (dreifach) so groß gezeichnet.

$$
A_{\rm Kreis} = A_{\rm Quadrat} \cdot q
$$

Das Entsprechende gilt für den Kreisumfang und den Radius.

## [↑](#page-0-0) Iterative Berechnung

<span id="page-12-0"></span>Mit der Formel (Seite 4)  $s_{2n}^2 = \left(\frac{s_n}{2}\right)^2 + \left(r - \sqrt{r^2 - \left(\frac{s_n}{2}\right)^2}\right)$  $(\frac{\overline{s}_n}{2})^2$ ,  $r = 1$ ,  $s_4 = \sqrt{2}$  (Quadratseite) ermitteln wir $\pi$ auf 10 Nachkommastellen.

Tabellenkalkulation

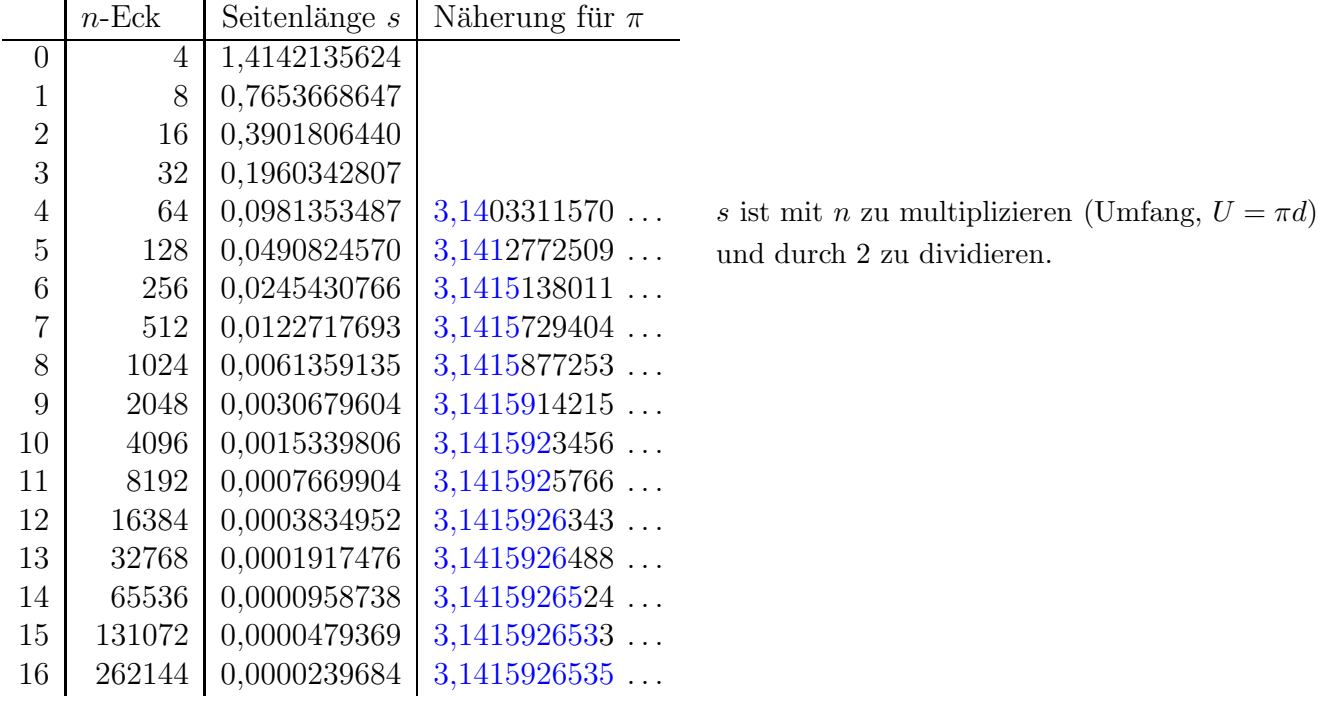

mit dem GTR

- 1.  $\sqrt{2}$  in **A** (z.B.) mit  $\boxed{\text{ST}}$ (STO►) speichern.
- 2. Eingabe Homebildschirm

$$
\sqrt{\frac{\mathbf{A}^2}{4} + \left(1 - \sqrt{1 - \frac{\mathbf{A}^2}{4}}\right)^2} \rightarrow \mathbf{A} \quad \text{mit} \quad (\text{STO} \blacktriangleright)
$$

- 3. 16-mal ENTER
- 4. Ergebnis mit 262144 multiplizieren und durch 2 dividieren.

 $\uparrow$   $\qquad \qquad \odot$  Roolfs